## **ПАМЯТКА ПЕДАГОГУ.** КАК ОРГАНИЗОВАТЬ РАБОТУ С УЧЕНИКАМИ В ДИСТАНЦИОННОМ РЕЖИМЕ

В связи с необходимыми мерами по предотвращению распространения коронавирусной инфекции и защиты здоровья детей Министерство просвещения России рекомендовало перейти на дистанционную форму обучения на период действия ограничений.

Многих учителей пугает такая перспектива. Однако в настоящее время существует огромный набор инструментов и образовательного контента, которые помогут педагогу в вопросе организации дистанционного обучения.

В этой памятке мы предлагаем алгоритм проведения цикла занятий педагогом с использованием дистанционных образовательных технологий.

## **1. ПОДГОТОВЬТЕСЬ**

В первую очередь необходимо настроить себя и своих учеников на то, что дистанционное обучение такое же серьезное, как и в классе, но между вами будет расстояние. Ученики должны проявить больше старательности в самостоятельном изучении материала, а контроль будет осуществляться с помощью оценки выполнения ими заданий, которые Вы дадите им дистанционно.

Пересмотрите свою рабочую программу (определитесь, какие темы из оставшихся необходимо в обязательном порядке изучить в этом году, какие можно перенести на следующий учебный год; какой материал необходимо повторить; какие умения и навыки у учеников необходимо отработать) и составьте новое календарно-тематическое планирование с учетом применения дистанционных образовательных технологий. На что нужно обратить внимание при корректировке рабочей программы? На сохранение перечня планируемых образовательных результатов.

### **2. ВЫБЕРИТЕ ПЛАТФОРМУ ОБУЧЕНИЯ**

Необходимо выбрать платформу взаимодействия с учениками – именно здесь Вы будете размещать (присылать) материалы для изучения и формы для выполнения заданий. Это очень важный момент, так как от платформы, содержащей образовательный контент, зависит качество освоения материала.

Вы можете просто подобрать ссылки разных ресурсов сети Интернет для самостоятельного изучения, выполнения тестов и онлайн-упражнений или

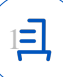

написать собственные тексты, создать видео, презентации и тесты с использованием различных сервисов сети Интернет. Однако более комплексная реализация обучения с изучением нового материала, с его закреплением и проверками может быть полноценно осуществлена в едином подходе и для этого рекомендуется использовать образовательные онлайн платформы.

### **3. ОПРЕДЕЛИТЕСЬ С ФОРМОЙ ДИСТАНЦИОННОГО ОБУЧЕНИЯ**

Далее Вам необходимо определиться с формой дистанционного обучения. Если Вы хотите проводить занятия в режиме онлайн, собирая своих учеников к экранам, Вы можете воспользоваться бесплатными системами вебинаров (например, Google [Hangouts,](https://hangouts.google.com/) [Skype,](https://www.skype.com/ru/) [Zoom,](https://zoom.us/) бесплатный сервис «Виртуальный класс» от Учи.Ру и др.).

Если же Вы выбираете асинхронный режим обучения, при котором Вы и Ваши ученики работают с ресурсами в свободном друг от друга режиме, необходимо выбрать соответствующую образовательную онлайн платформу с онлайн-уроками. В настоящее время массово доступна Российская электронная школа; другие популярные разработчики контента сделали свои ресурсы также бесплатными на период карантина (краткий обзор образовательных онлайн-платформ и сервисов сети Интернет, которые можно использовать для организации дистанционного обучения размещена на сайте КК ИПК в разделе Ресурсы  $\rightarrow$  [В помощь педагогу](https://kipk.ru/resources/в-помощь-педагогу)).

Если же Вы хотите построить урок с использованием собственных материалов, то наиболее удобным инструментом для размещения заданий ученикам в этом контексте выступает электронный дневник с модулем домашних заданий. Вам необходимо разместить материалы (или ссылки на них) на диске [\(Google Диск](https://www.google.com/drive/), [Яндекс.Диск](https://disk.yandex.ru/), [Облако Mail.ru](https://cloud.mail.ru/) и др.) и разместить в электронном журнале на них ссылку.

Если Вы уверенно умеете разрабатывать курсы на платформе дистанционного обучения Moodle, Вы можете воспользоваться абсолютно бесплатно сайтом дистанционного обучения Красноярья (https://dl.kipk.ru/). Мы выделим Вам площадку для размещения материалов и поможем зарегистрироваться на нем Вашим ученикам (форму заявки и контактную информацию см. в Приложении 1).

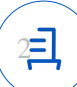

#### ОБРАТИТЕ ВНИМАНИЕ

При дистанционном обучении совершенно не обязательно требовать от учащихся выполнять домашнее задание, сидя за экраном компьютера; ученики могут выполнять задания в обычном режиме (в тетради), потом сфотографировать результат своей работы и прислать фотографию Вам.

# **4. СОСТАВЬТЕ РАСПИСАНИЕ ЗАНЯТИЙ**

Зафиксируйте «учебное время» (оптимально – первая половина дня), отведенное на освоение материала и выполнение заданий.

При составлении расписания помните:

− что помимо Вас онлайн-обучение реализуют и другие Ваши коллеги, поэтому старайтесь не перегружать детей обилием материала; идеально – освоение материала и выполнение заданий одного урока должно занять у ребенка не более 45 минут – 1 часа;

о соблюдении санитарных норм (с учетом возраста ученика).

В идеале Вам необходимо согласовать расписание занятий со своими коллегами. Учебный день в дистанционном формате разбейте не по урокам, а по блокам, которые хотите отработать. В рамках дистанционного обучения Вы можете делать дни-погружения (по предметам для младших школьников или по предметным областям для основной и старшей школы).

#### ПОМНИТЕ

Расписание проведения занятий должно соблюдаться, и к моменту начала обучения все материалы должны быть созданы (подобраны), размещены в соответствующих местах и доведены до детей (и их родителей).

# **5. ОБРАТНАЯ СВЯЗЬ С УЧЕНИКАМИ**

Контакт с учениками в дистанционном обучении – самое важное. Вам необходимо постоянно знать, понятна ли поставленная задача ученикам, обеспечен ли полноценный доступ к материалам обучения и т. д.

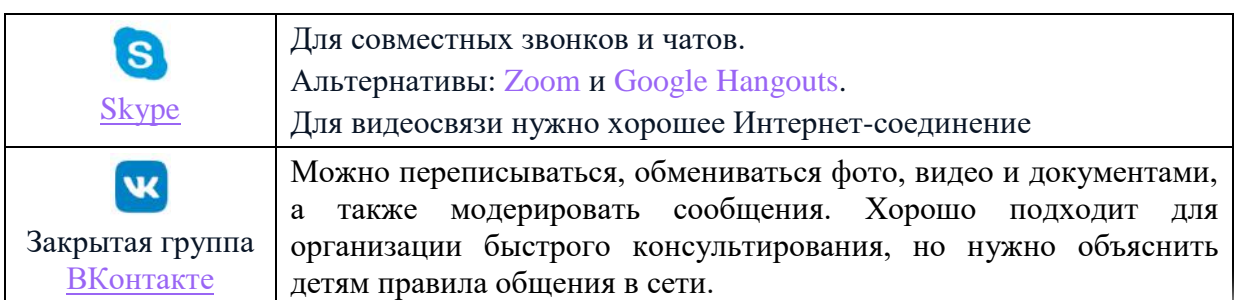

Для общения с учениками можно использовать:

3

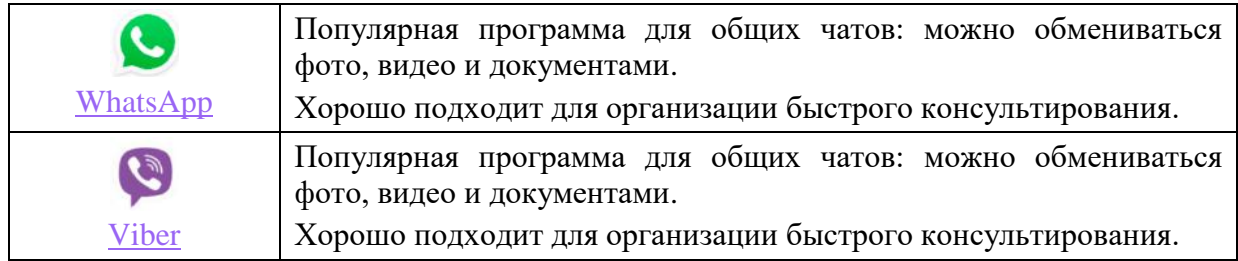

#### **6. УРОК (забудьте про привычную форму урока)**

Одно из условий эффективной удаленной работы – это частая смена заданий и много практики. Ведь детям сложно воспринимать и усваивать большой объем информации или длительное время выполнять одно задание. Создайте урок из нескольких видов заданий, например, 5–10 минут на просмотр видео, 10 минут на выполнение заданий и 10 минут на письмо от руки.

Обязательно **предусмотрите разбор домашнего задания** (индивидуальные ошибки необходимо сообщать ученику лично, а о достижениях и интересных вариантах решения нужно сообщать всем; также желательно предусмотреть общий обзор успехов и неудач учеников при его выполнении, разъяснение сложных моментов и т. п.). Делать это можно в текстовом виде или с помощью короткого видео-обзора (который можно записать на телефон и разместить в месте Вашего общения с учениками.

Теперь немного о содержании дистанционных уроков – тех материалах, с помощью которых Вы будете организовывать изучение нового материала. Мы рекомендуем критически подойти к качеству материалов, которые Вы предлагаете своим ученикам<sup>1</sup> и используете в своей работе, их освоение (чтение, осмысление, выполнение заданий первичной проверки понимания и закрепления) не должно занимать более 45 минут – 1 часа:

1. Избегайте длинных текстов. Оставьте в тексте самое важное, сделав пометки о наличии дополнительного материала в случае, если тема ребенка заинтересовала.

2. Структурируйте текст, текст должен быть разбит на части. Желательно краткое подведение итогов вышеизложенного в конце текста.

3. Используйте тексты с инфографикой – схемы и прочая визуализация позволяют более качественно понять материал и запомнить его.

4. Задания и учебные блоки должны быть сбалансированными по объему и сложности.

**.** 

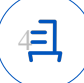

<sup>1</sup> Поставьте себя на место ученика и представьте себе, какой объем необработанной информации на него будет скинут в случае массового перехода всех учителей на обучение в режиме онлайн…

Наряду с этим помните:

− при дистанционном обучении **ученикам надо чётко обозначить время, когда нужно самостоятельно выполнить** те **задания**, которые Вы им дадите. Часть заданий они могут выполнять в отведенное для занятия время (особенно легко это сделать при использовании образовательных онлайн платформ). Это позволит Вам сразу видеть прогресс ребенка и корректировать работу по необходимости;

− при дистанционном обучении, как никогда, **ученикам важно понимать, как и за что Вы будете их оцениват**ь. Обязательно сообщайте про это при выдаче домашнего задания!

Для оценивания Вы можете использовать возможности онлайн платформ, можно выставлять оценки по итогам опроса в режиме видеоконференций или выставлять оценки на основании заранее оговоренных критериях оценивания.

задания с открытым ответом и присланные на проверку Вам материалы должны быть оценены **не позднее, чем за 3 часа до начала нового занятия**, иначе ученики потеряют мотивацию и ощущение серьезности дистанционного урока;

− что для обеспечения полноценного отдыха детей **недопустимо давать домашние задания на понедельник в пятницу вечером**; задания, выданные в этот период обречены быть не выполненными.

#### **7. ИНТЕРАКТИВНОСТЬ**

Ошибочно полагать, что обучение в удаленном режиме полностью исключает интерактивное взаимодействие участников образовательного процесса. В некоторых случаях оно даже более эффективно, так как позволяет учесть возможности каждого без исключений. Вы свободно можете организовывать обсуждение в группах, общаться как на этапе изучения нового материала, так и на этапе выполнения заданий. Для этих целей необходимо правильно подобрать образовательный портал, либо создать качественную обратную связь с использованием мессенджера или чата. Постарайтесь создать некоторые задания для выполнения в группе – общий проект, комплексная задача с распределением ролей и т.д. Все это можно реализовать с помощью современных технологий открытых документов, вебинаров, сетевых ресурсов.

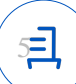

# **8. ПОМНИТЕ О РОДИТЕЛЯХ**

Переход на новую форму обучения неизбежно вызывает у родителей школьников много вопросов. Создайте подробную памятку с ответами на наиболее важные из них: как будет организовано обучение, в какие часы оно будет проходить, где искать домашнее задание, когда и как проходят консультации, где и каким образом можно будет увидеть результаты обучения их детей.

Откройте для родителей общий чат с использованием любого мессенджера (WhatsApp, Viber, электронный журнал).

Отправьте памятку в общий чат.

По возможности (в случае использования образовательных онлайн платформ) помогите родителям зарегистрироваться на них, чтобы они могли самостоятельно отслеживать процесс обучения своих детей.

### **9. НЕТ ИНТЕРНЕТА!**

Нередко нам предстоит столкнуться с ситуацией отсутствия Интернета на дому у наших учеников. Это достаточно серьезная проблема, решать которую в удаленном режиме приходится с помощью физических носителей информации. Придется организовывать работу по изучению материала с использованием обычного учебника, распечатанных материалов и задачников. Помним о том, что перед каждым уроком ребенок должен получить четкую инструкцию по работе с этими носителями информации. А также предусмотреть все варианты обеспечения контроля освоения материала и своевременной доставки до ученика результатов Вашей проверки.

В этом случае необходимо очень четко отработать систему доставки материалов от учителя до ученика и обратно. Может быть, это будет обычная коробочка или почтовый ящик в холле вашей школы или индивидуальные консультации с учениками, все зависит от вашей фантазии и степени ограничений в общении с учениками и их родителями.

# **10. КТО ПОМОЖЕТ УЧИТЕЛЮ?**

1

На все вопросы по организации дистанционного обучения вам готовы ответить специалисты Красноярского института повышения квалификации. Для этого организована горячая линия для учителей-предметников в каждом сетевом сообществе<sup>2</sup>.

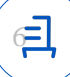

<sup>2</sup> Напоминаем, что сетевые методические объединения расположены на сайте дистанционного обучения Красноярья - <https://dl.kipk.ru/>. Для входа в сетевое сообщество необходимо зарегистрироваться на сайте и стать членом нужного Вам сетевого сообщества (записаться на курс).

Многие компании организуют специальные вебинары по работе с их ресурсами при организации дистанционного обучения (информацию об этих мероприятиях Вы можете посмотреть на сайте КК ИПК в разделе Ресурсы → [В помощь педагогу](https://kipk.ru/resources/в-помощь-педагогу)).

#### P.S.

Мы понимаем, что дистанционное обучение является сложным процессом. Однако существование современных образовательных ресурсов призвано облегчить задачи учителя по организации изучения материала и контроля его освоения. Только важно правильно подобрать материал и поддерживать связь со своими учениками, постоянно давая понять, что Вы рядом с ними и учение является Вашей общей важной задачей.

Желаем Вам успехов.

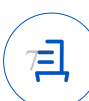

#### Приложение 1. Форма для заполнения заявки на открытие курса на сайте Дистанционного обучения Красноярья

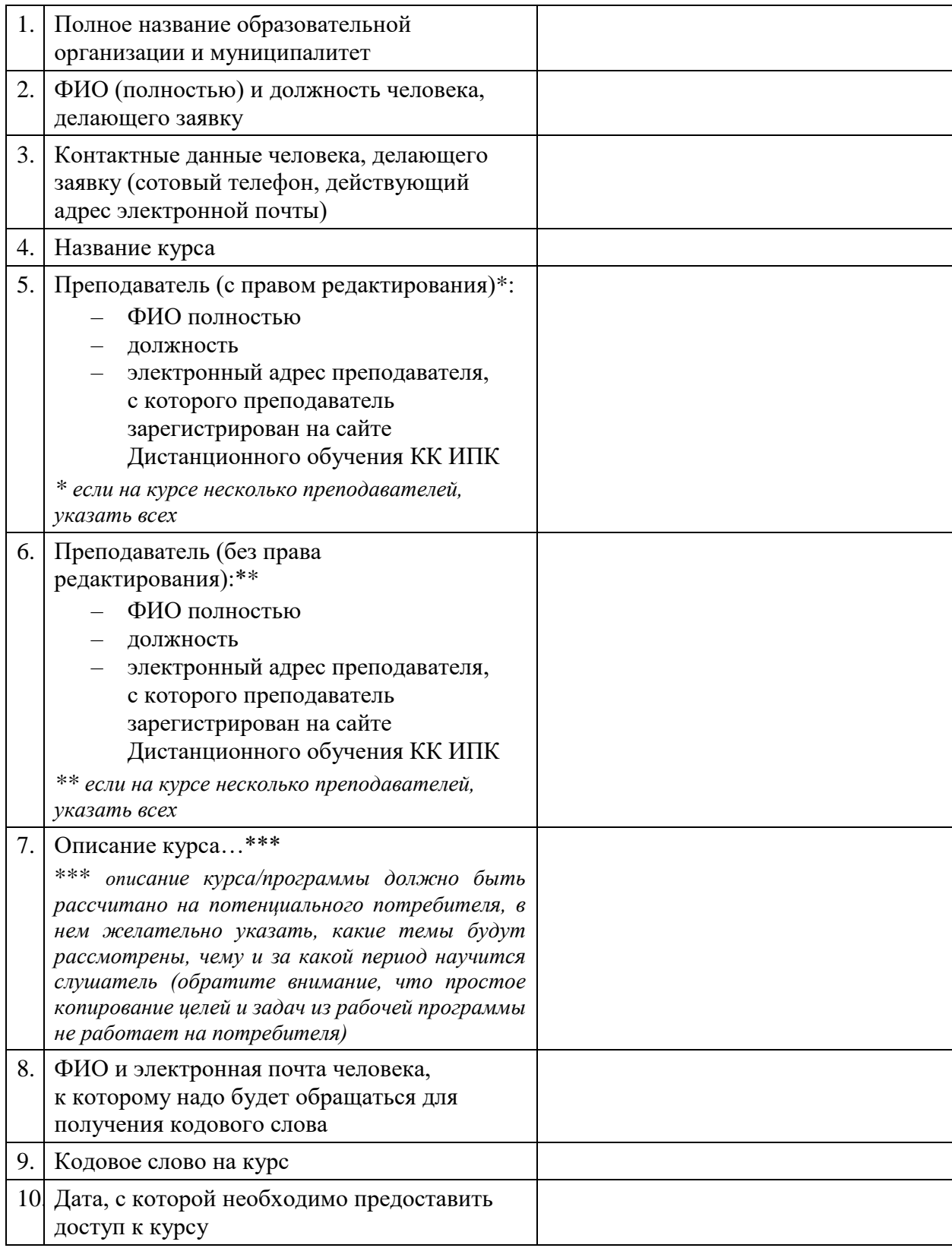

ОБРАЩАЕМ ВАШЕ ВНИМАНИЕ на то, что все преподаватели, чье участие Вы планируете при проведении дистанционного обучения, **должны быть зарегистрированы на сайте и у них должна быть заполнена личная страница** (наличие фотографии и отчества – обязательно (отчество пишите в поле «Имя»).

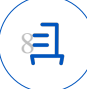

Заполненную заявку надо отправить на адрес руководителя центра дистанционных образовательных технологий КК ИПК Залега Юлии Михайловны – [zalega@kipk.ru](mailto:zalega@kipk.ru) с темой письма «Заявка на получение доступа к LMS Moodle».

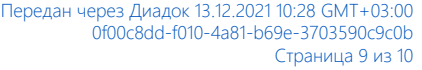

### Документ подписан и передан через оператора ЭДО АО «ПФ «СКБ Контур»

Владелец сертификата: организация, сотрудник

действия Сертификат: серийный номер, период Дата и время подписания

Подписи отправителя: МБОУ ДО "НАЗАРОВСКИЙ РАЙОННЫЙ ДДТ" Чувикова Юлия Алексеевна, Директор

03D31A5200F1AD198247A8709035BE1937 с 01.12.2021 07:53 по 01.12.2022 07:49 GMT+03:00

13.12.2021 10:28 GMT+03:00 Подпись соответствует файлу документа

Ξ